# Podstawy Programowania Zajęcia laboratoryjne 11 I rok Bioinformatyki Politechniki Poznańskiej

### **1 Lista dwukierunkowa**

**Lista dwukierunkowa** w odróżnieniu od listy jednokierunkowej w swojej strukturze oprócz danych, które zawiera, zawiera także dwa wskaźniki. Jeden z nich wskazuje na nastepny element, a drugi na poprzedni element. Dzięki takiej konstrukcji możemy się w liście poruszać w dwóch kierunkach (co nie jest możliwe w przypadku listy jednokierunkowej). Powyższy fakt powoduje, że struktura ta jest znacznie efektywniejsza pod względem przeszukiwania, ale niestety więcej czasu potrzebne jest na zarządzanie nowymi elementami.

#### **Lista dwukierunkowa - schemat poglądowy**:

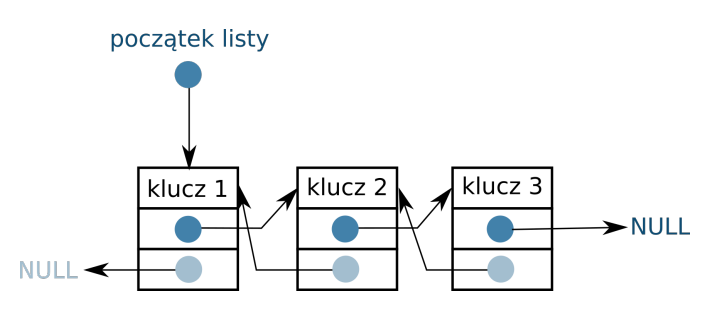

Rysunek 1: Schemat listy dwukierunkowej.

**Deklaracja listy dwukierukowej**, w poniższym przykładzie zdefiniowano listę dwukierukową, która zawiera następujące składowe: klucz identyfikacyjny, wskaźnik na następny węzeł (adres do następnika) i wskaźnik na poprzedni węzeł (adres do poprzednika):

```
1 // definicja wezla na liscie: klucz, wskaznik na nastepnik i poprzednik
2 struct lista
3 {
4 int klucz;
5 struct lista *next;
6 struct lista *prev;
7 \t{};
```
**Dodawanie nowego elementu**, jest podstawową operają na liście. Elementy mogą być dodawane na początek listy, za wskazanym elementem lub na koniec listy. Podobnie jak w przypdku listy jednokierunkowej. Należy jednak pamiętać o zachowaniu spójności struktury dla dwóch wskaźników, a nie tylko jednego. Zwróć uwagę na przedstawione schematy.

**Dodaj nowy element na początek listy**:

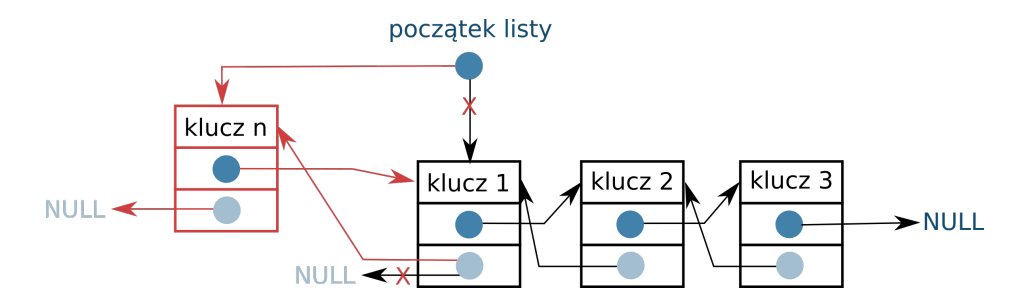

Rysunek 2: Dodawanie nowego elementu na początek listy.

#### **Dodaj nowy element na koniec listy**:

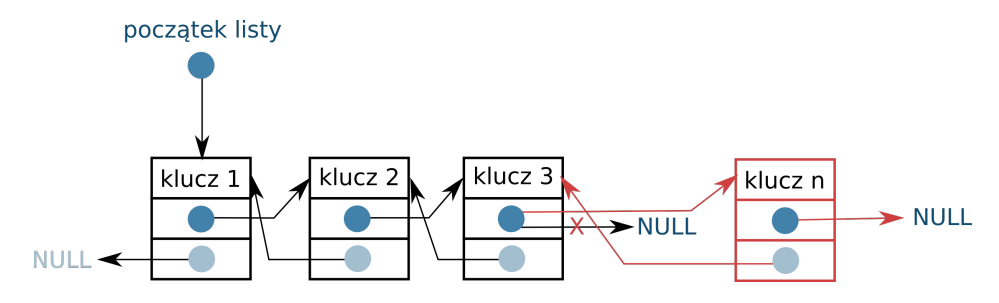

Rysunek 3: Dodawanie nowego elementu na koniec listy.

**Usuwanie elementu**, jest kolejną podstawową operacją na listach. Podobnie jak przy dodawaniu elementu, usuwanie też można wykonać na kilka sposobów, usuwać możemy z początku listy, z końca listy, po wskazanej wartości klucza, czy po konkretnym indeksie (zależne od zdefiniowania zadania). Niezleżnie od wyboru opcji usuwania należy odpowiednio ustawić wskaźniki, tak aby zachować ciągłość struktury, pamiętaj że w przypadku listy dwukierunkowej mamy nie tylko wskaźnik na następny element, ale także na element poprzedni. Zwróć uwagę na różnice przedstawione na poniższysz schematach:

#### **Usuń element z początku listy**:

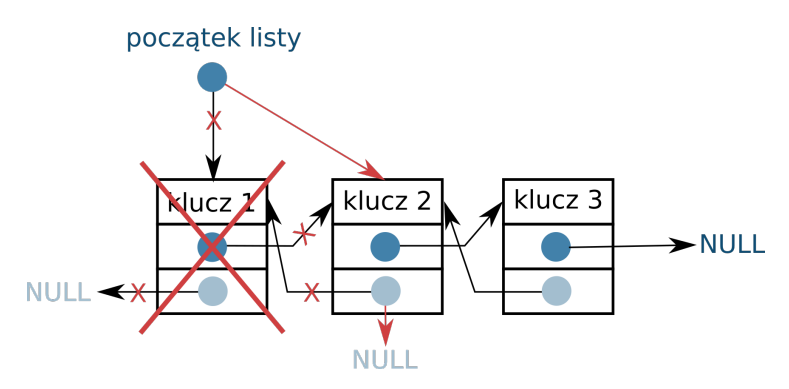

Rysunek 4: Usuwanie elementu z początku listy.

**Usuń element z końca listy**:

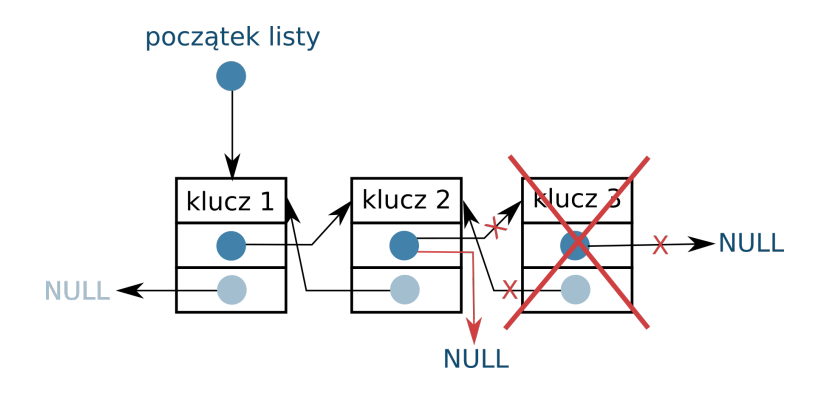

Rysunek 5: Usuwanie elementu z końca listy.

Aby mieć pewność, że rozumiesz jak działają listy dwukierunkowe, zastanów się jak wyglądałyby schematy dodwania nowego elementu za wskazany element w liście dwukierunkowej i usuwanie dowolnego elementu z listy dwukierunkowej. Następnie przerób listę jednokierunkową na listę dwukierunkową (wykorzystaj kod umieszczony na stronie w ramach poprzednich zajęć: lab 10).

Zad 1. Przerób funkcję dodawania z listy jednokierunkowej na listę dwukierunkową, tak aby dodawała wartość na początek listy, jeśli lista jest pusta. W innym przypadku dodawaj wartość na koniec listy.

Zad 2. Przerób funkcję usuwania z listy jednokierunkowej na listę dwukierunkową, tak aby funkcja usuwała wartości z początku listy.

Zad 3. Przerób funkcję dodawania nowego elementu za wskazanym elementem z listy jednokierunkowej na listę dwukierunkową, tak aby dodawała wartość za wskaznym elementem listy.

## **2 Zadania - lista dwukierunkowa**

Zad 1. Zaprojektuj listę dwukierunkową służącą do przechowywania liczb całkowitych. Stwórz program umożliwiający obsługę takiej listy: możliwość dodawania, usuwania, modyfikowania elementów, wyszukiwania elementów listy (dowolnego, zadanego przez użytkownika), wyświetlania, sortowania całej listy oraz zapisania i odczytania listy z pliku. Funkcje dodawania i usuwania powinny być dwie: dodaj przed wskazanym elementem i dodaj za wskazanym elementem listy oraz usuń przed wskazanym elementem i usuń po wskazanym elemencie.

Zad 2. Zaprojektuj listę dwukierunkową służącą do przechowywania rekordów (np. danych pracowników dowolnej firmy). Stwórz program umożliwiający obsługę takiej listy: możliwość dodawania, usuwania, modyfikowania elementów, wyszukiwania elementów listy (dowolnego, zadanego przez użytkownika), wyświetlania, sortowania całej listy oraz zapisania i odczytania listy z pliku. Funkcje dodawania i usuwania powinny być dwie: dodaj przed wskazanym elementem i dodaj za wskazanym elementem listy oraz usuń przed wskazanym elementem i usuń po wskazanym elemencie.